## GETTING LCSC STUDENTS CONNECTED

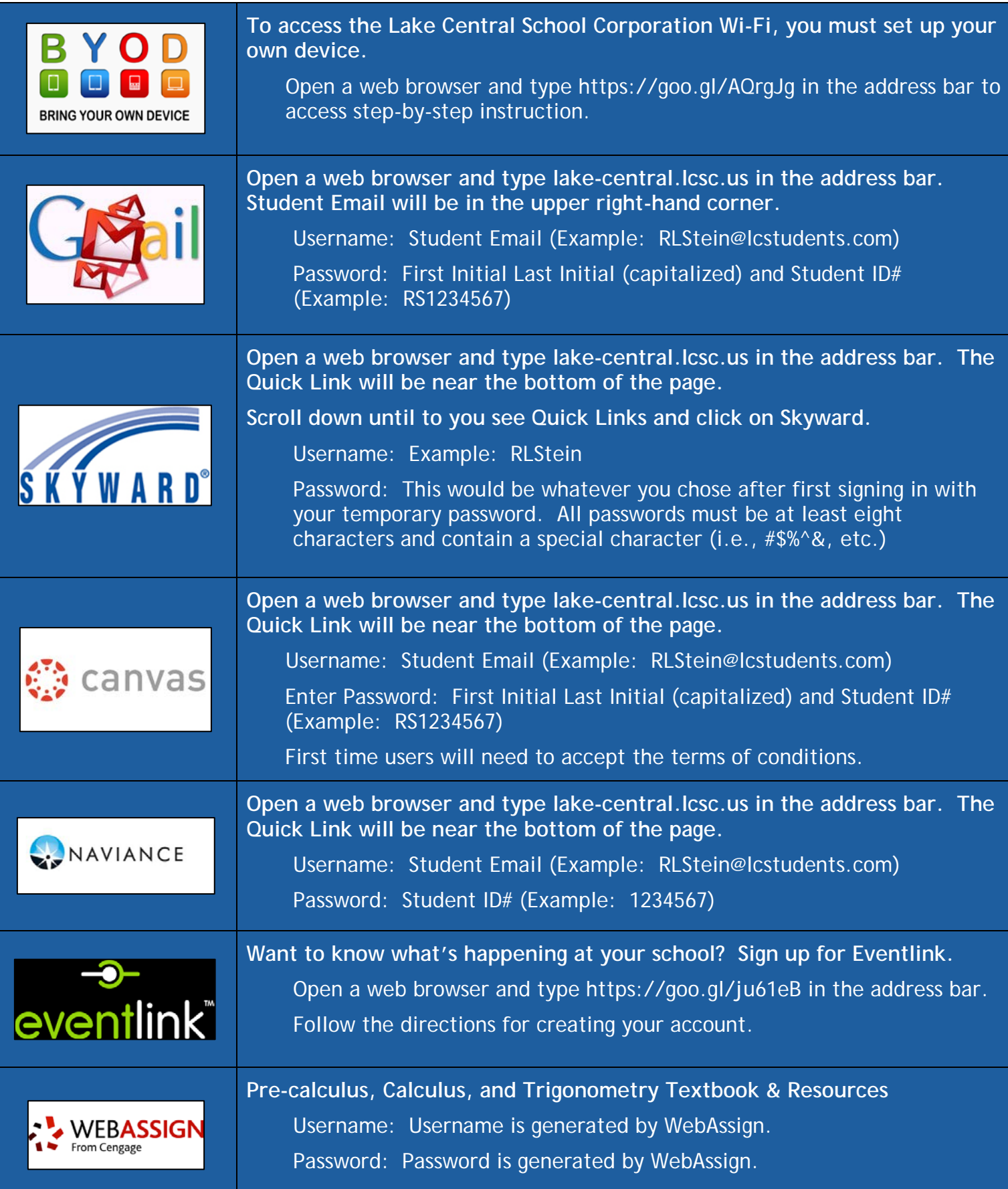

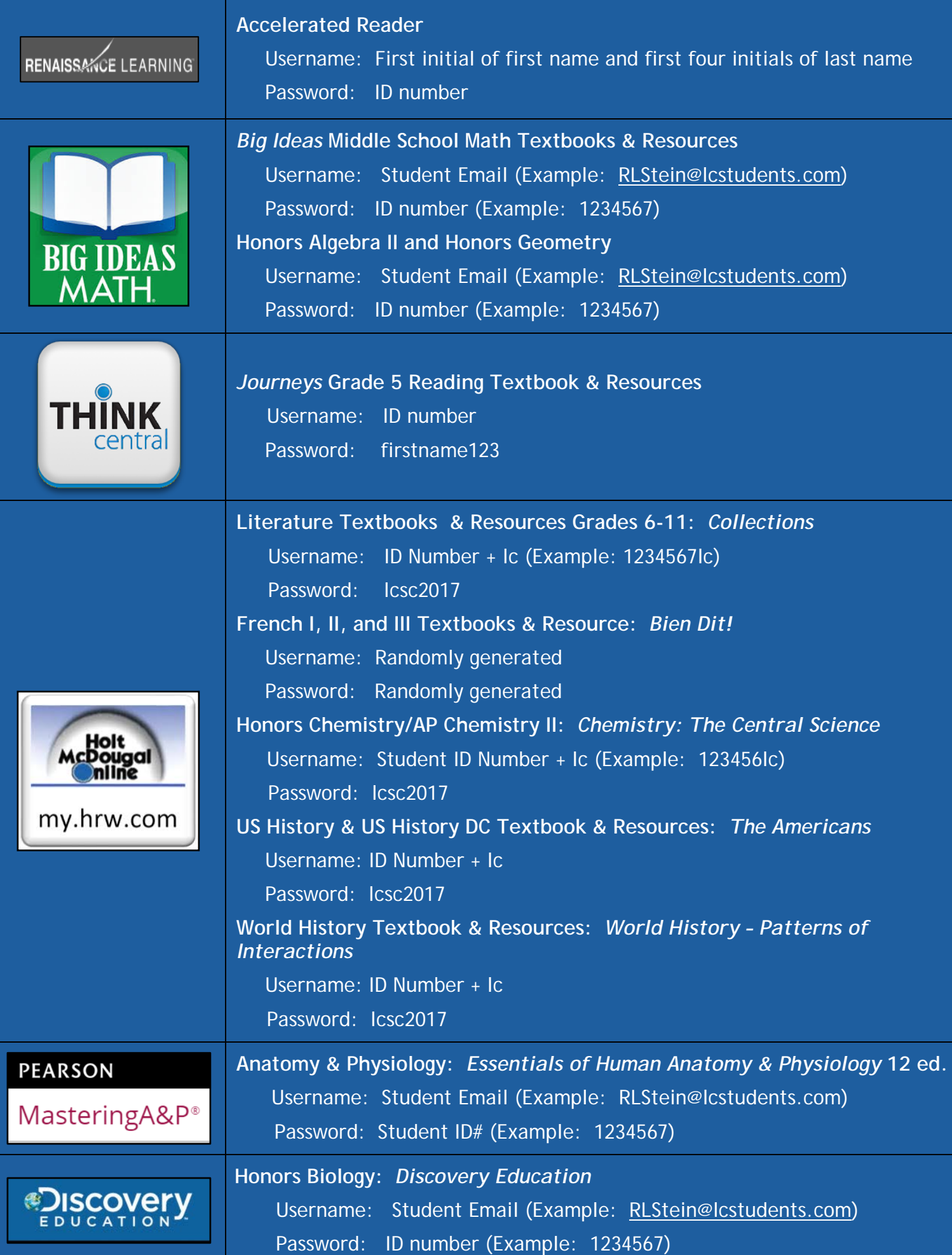

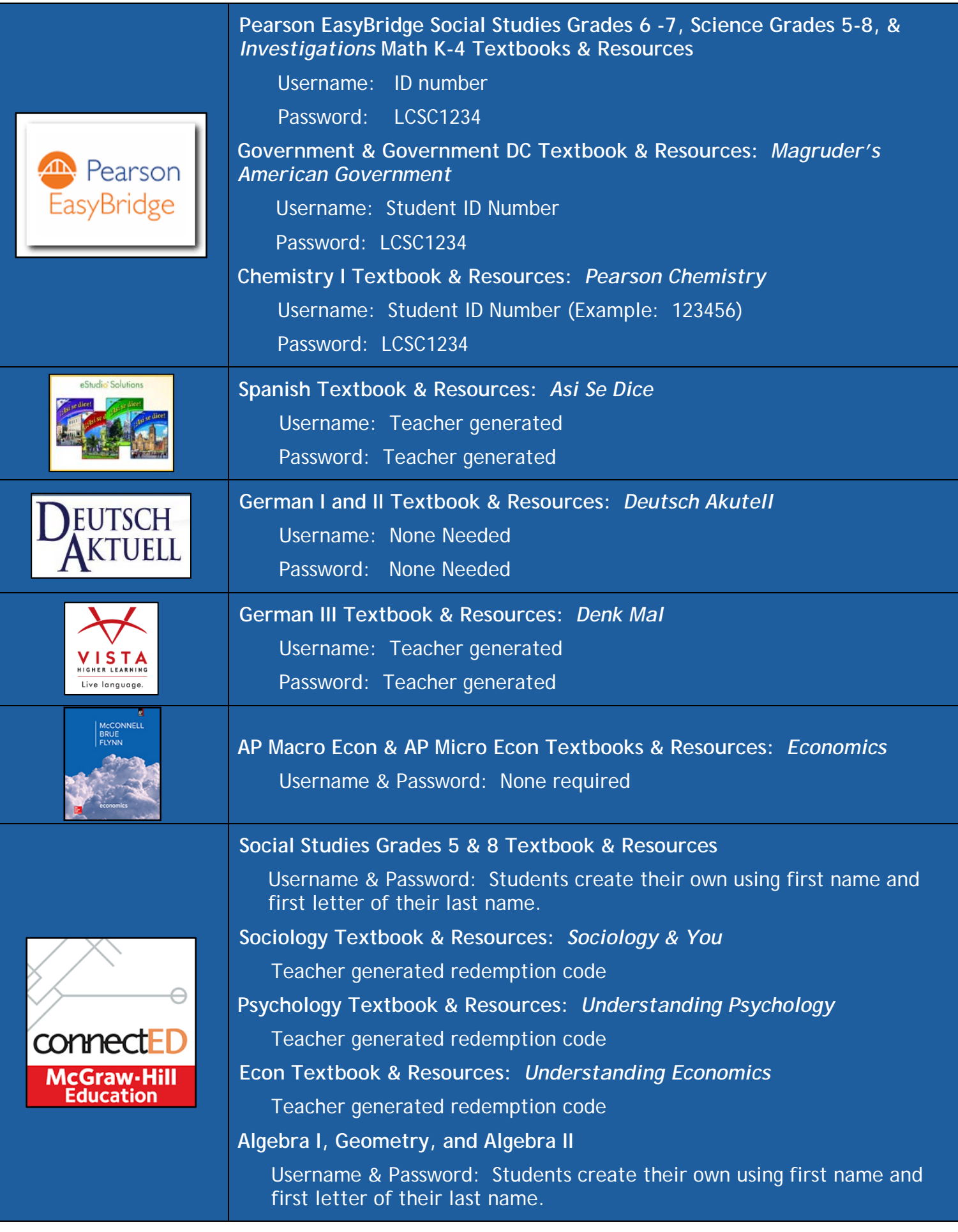

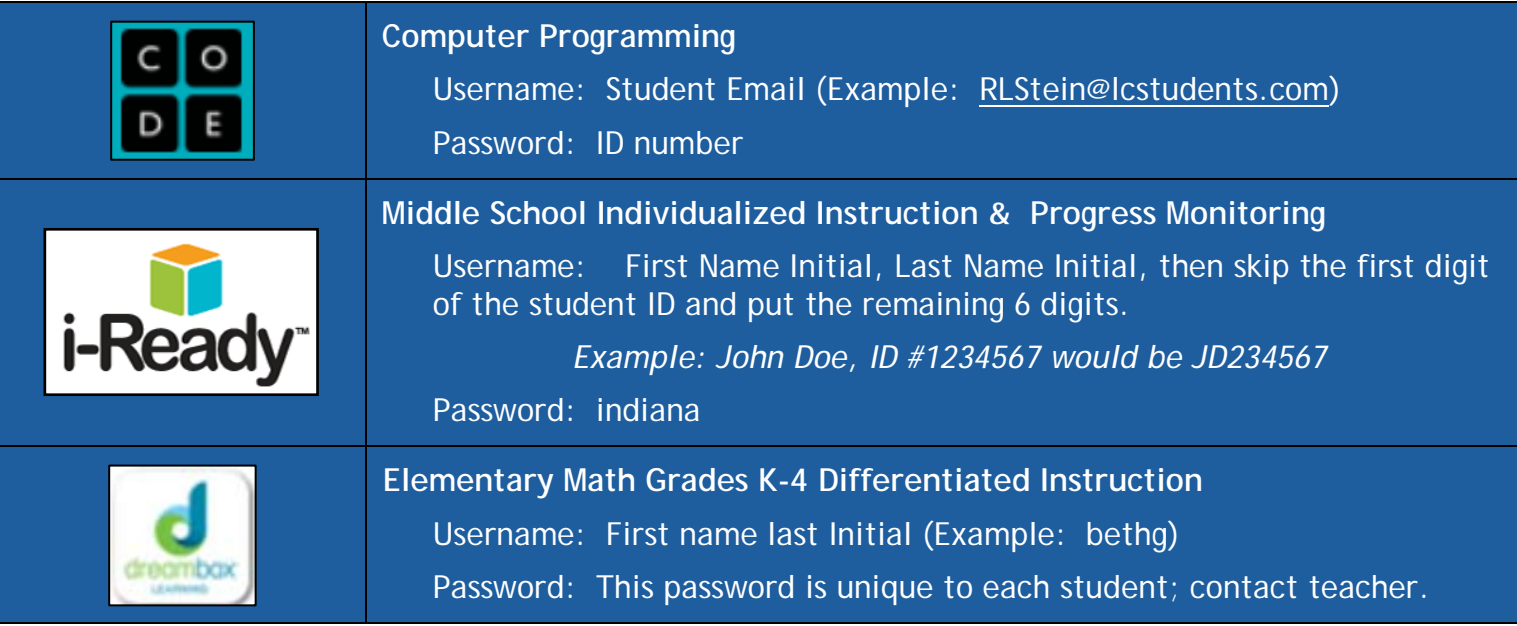

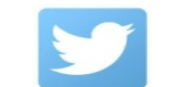

#WeAreLC #LCSCEDTech

**To access Quick Links to Gmail, Skyward, Canvas, Naviance, and Eventlink visit lake-central.lcsc.us. For links to online textbooks, visit lcsc.us/online-textbooks/.**